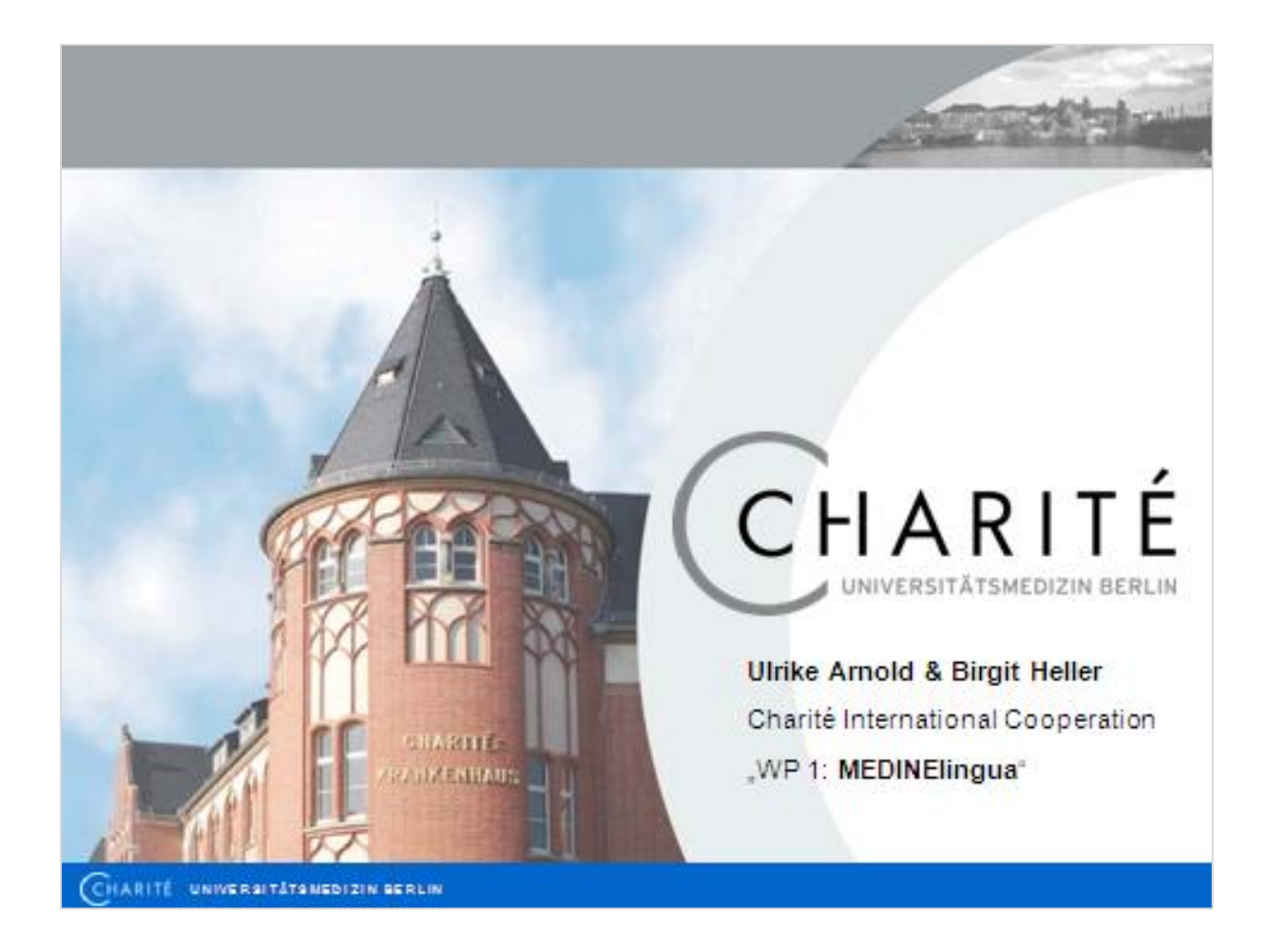

Note: This file includes the script for the oral presentation, so the slides make more sense to the viewer

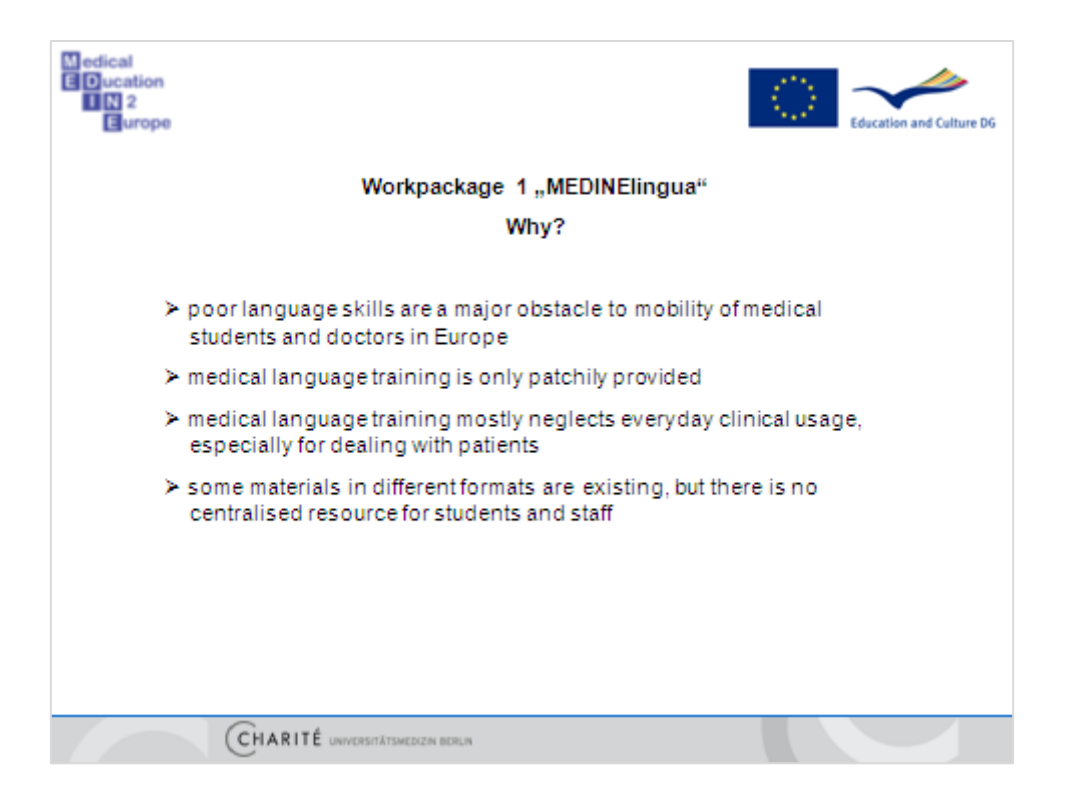

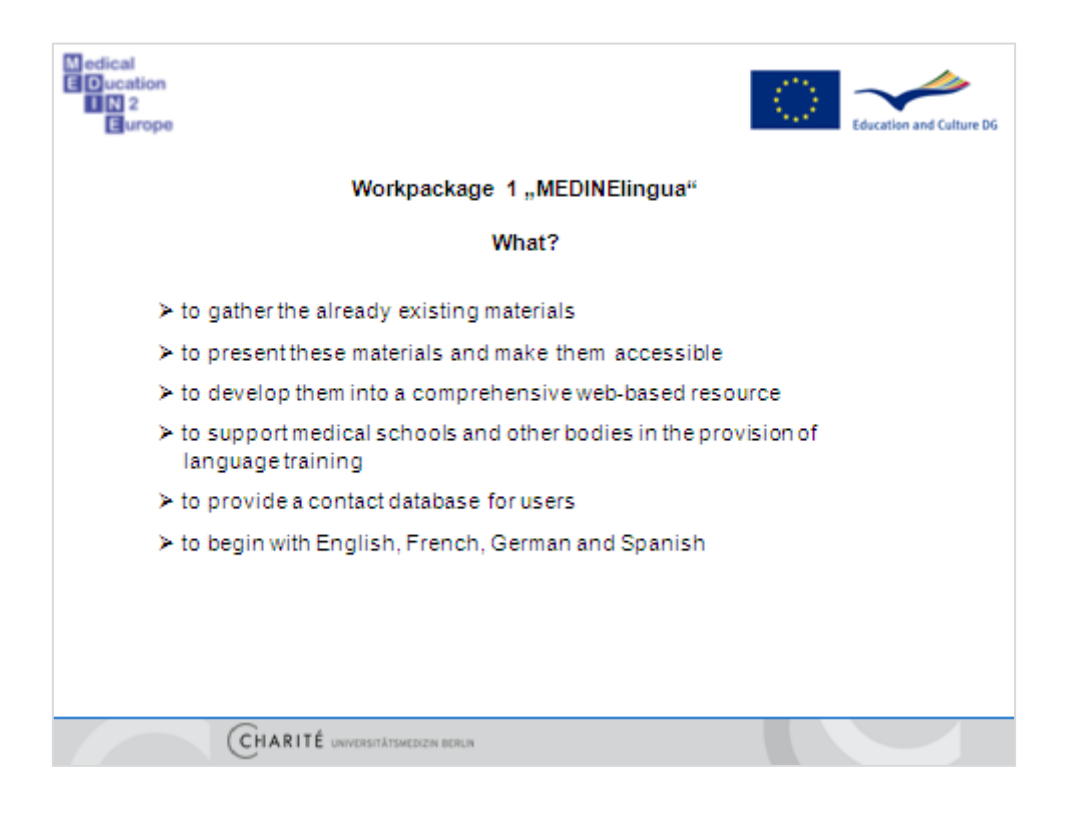

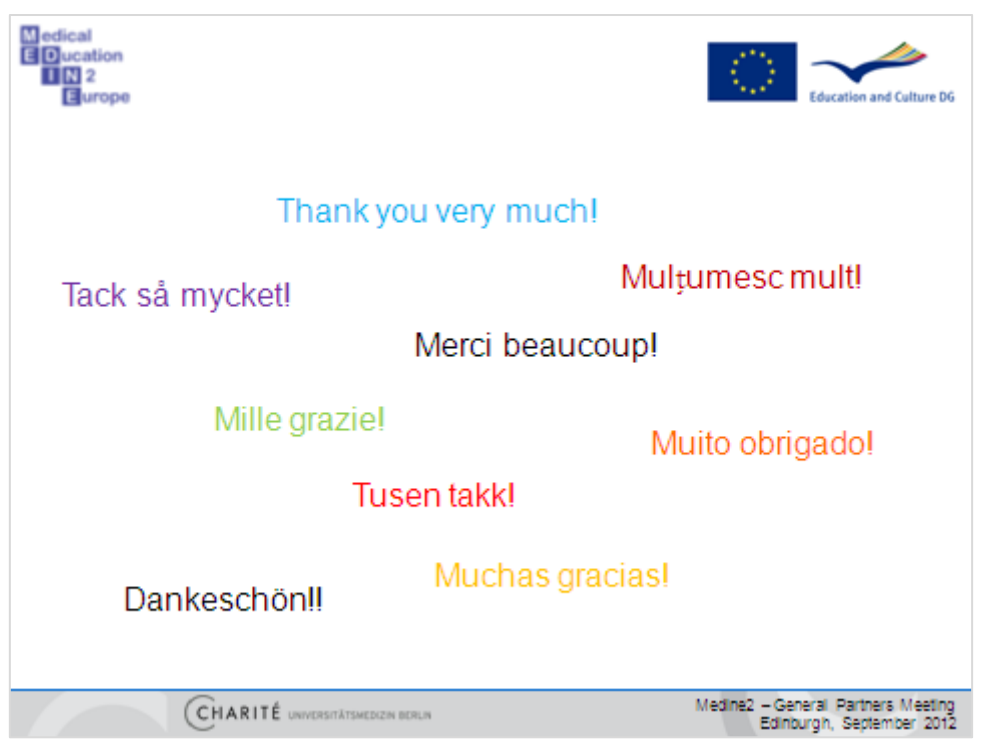

Usually, the thank-you's come at the end of a presentation. However, I'd like to begin with a heartfelt Thank you – merci beaucoup – muchas gracias - to all the colleagues and – above all – the medical students in the partner universities, without whose hard work and enthusiasm I would be here presenting … nothing.

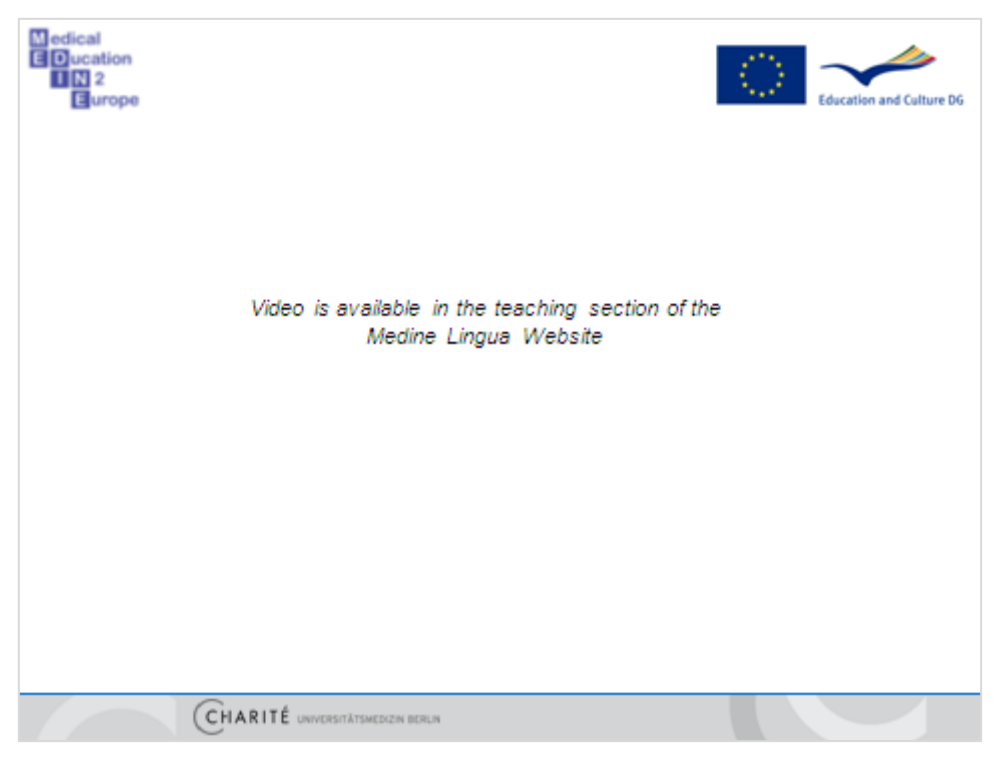

What is MedineLingua about? Have a look a short video, which was recorded by students of the University Rovira i Virgili in Reus/Spain.

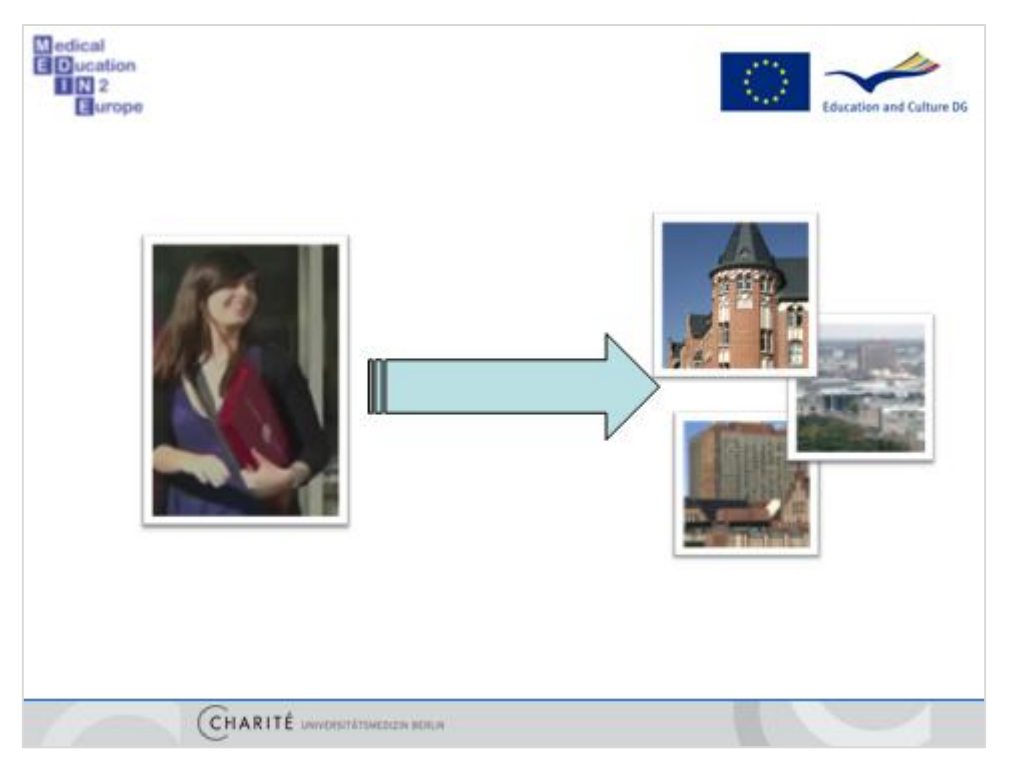

Let's follow Maria - who actually changed her mind and goes to Charité Berlin. How is MedineLingua going to help her on her way to Germany and to deal with the scary German language?

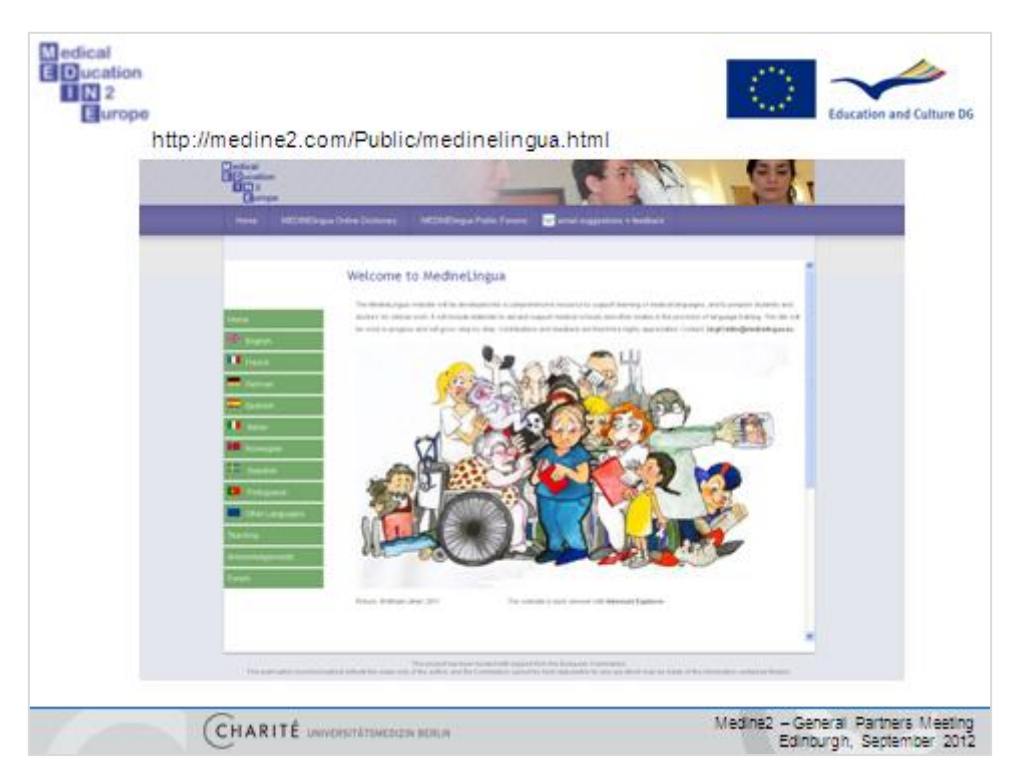

Here's the starting page of the website – let's explore it from Maria's point of view and see in which way she profits from the provided material. Maria already has a B1-level in German, this is important, because the vocabulary on the website is not meant for beginners.

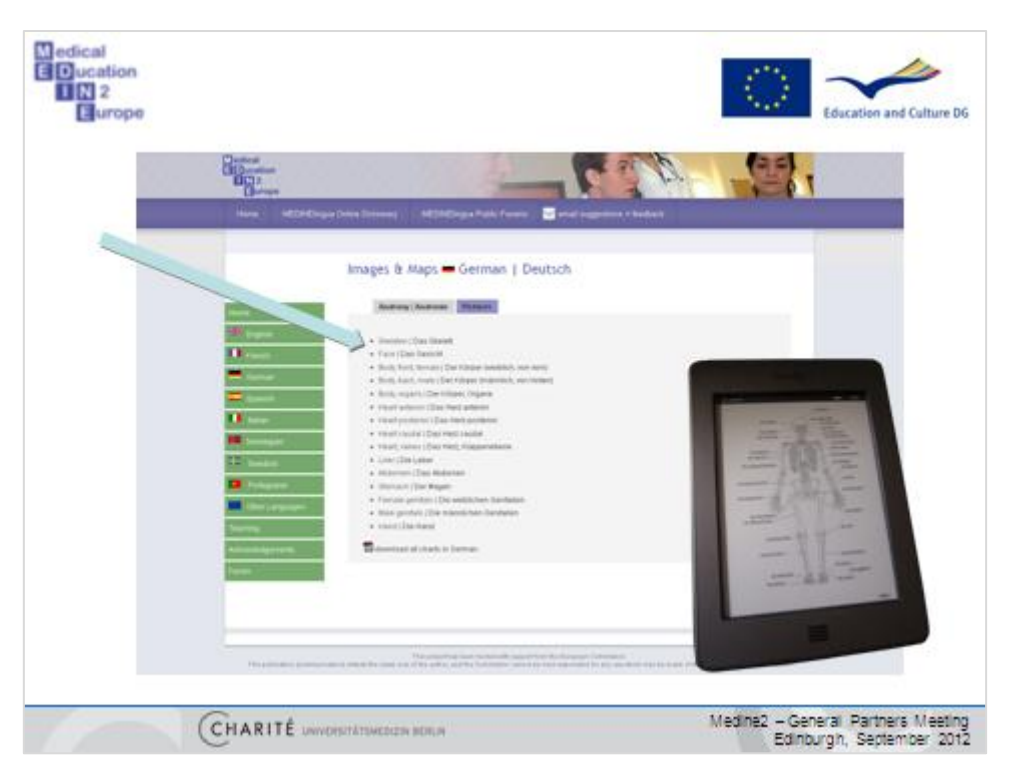

After scanning the pages, Maria decides to start with some basics, the anatomy charts. Those are provided for the body and the organs. Maria is an avid reader and always carries around her ebook reader when she's on the move. So she sends the pdf file of the anatomy charts to her ebook reader – here for example the skeleton.

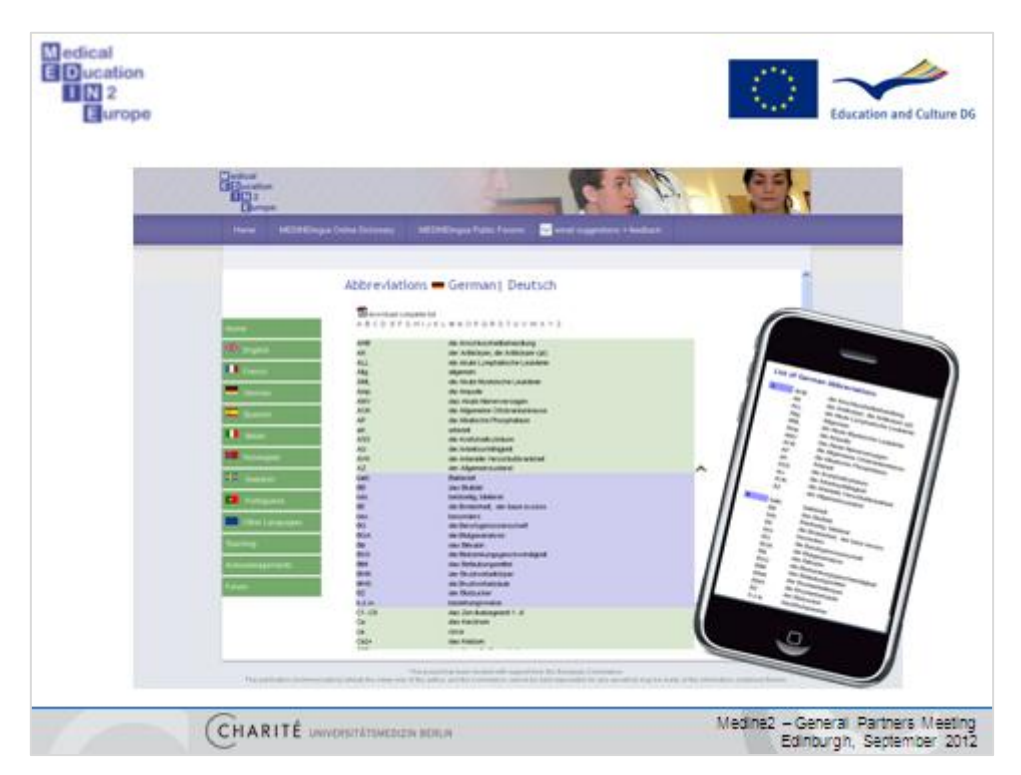

She then discovers the abbreviations and remembers, how much they confused her during the first days on a hospital ward. This would even be harder in Germany! She thinks that they might come handy while in hospital, and she downloads the list to her smartphone.

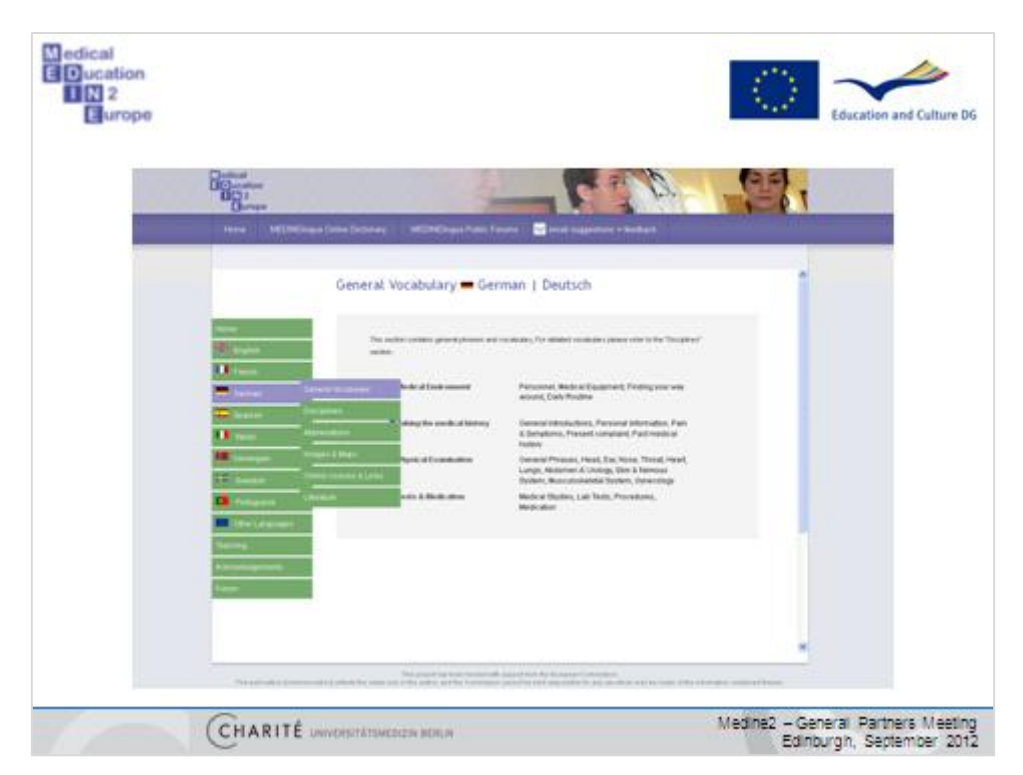

The next step is to tackle the everyday vocabulary. The material is divided into several chapters: Medical environment, Taking the medical history, Physical examination and Tests & Medication. They contain frequently used words and sentences. There are several subchapters according to the different fields

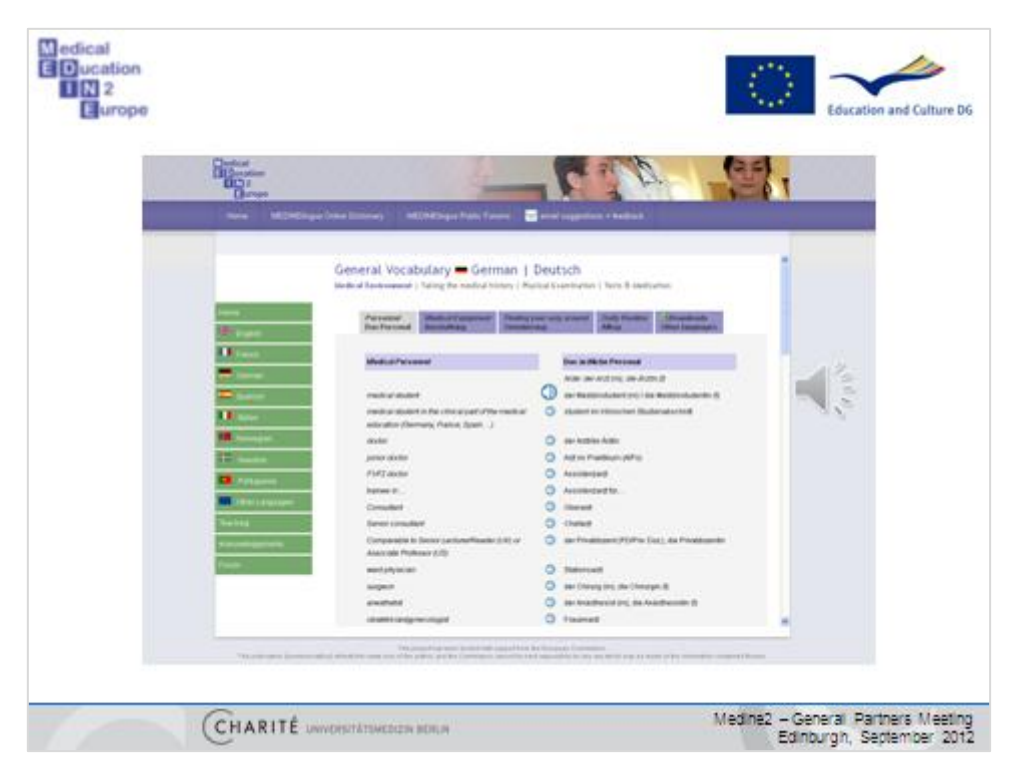

How is that word pronounced? Maria listens to the sound files , which are provided in the general vocabulary section.

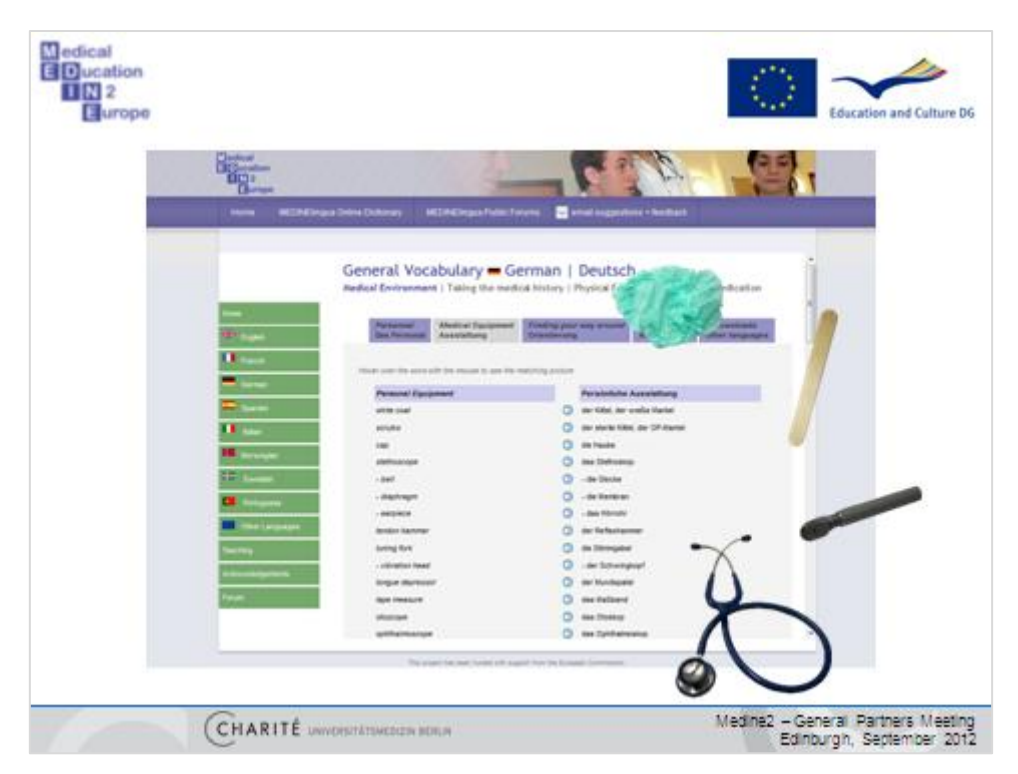

Here, where the material used in the hospital is listed, pictures of the medical equipment become visible, when the mouse hovers over the words. This prevents some misunderstandings, and Maria is not ging to confuse a syringe with a tongue depressor.

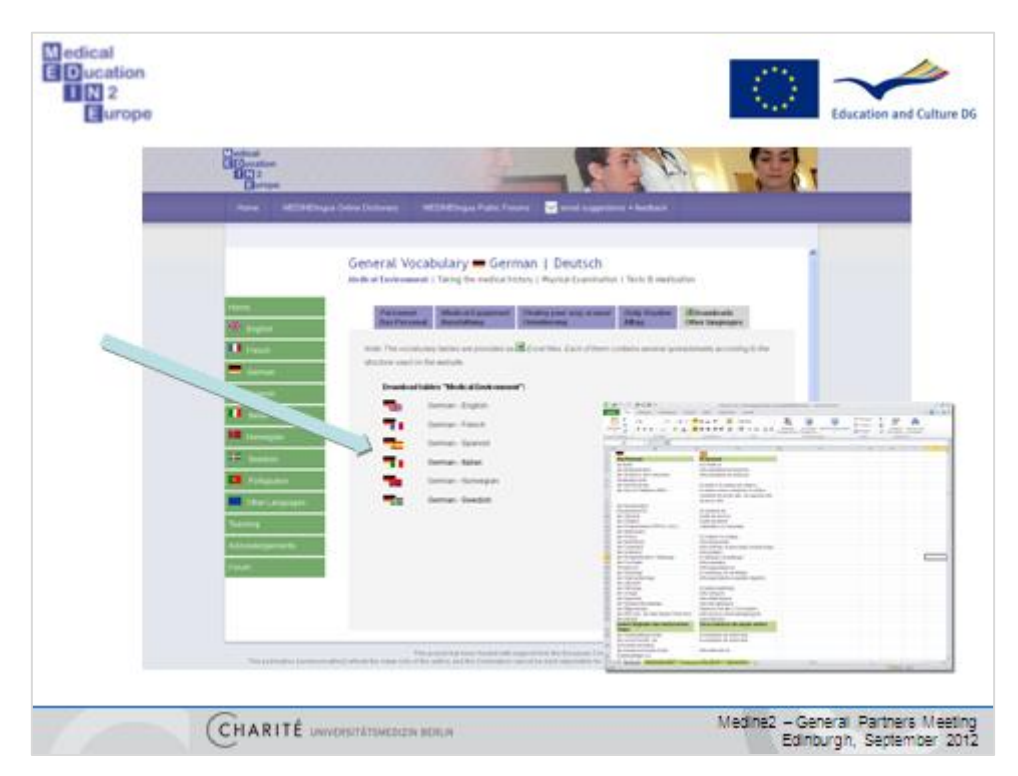

How can Maria best work with all this vocabulary? Answer: in the download section there are Excel files, following the same structure as on the website. Maria needs the German-Spanish files and downloads them. She discovers several ways to learn with them. Example: hide one of the columns or format them in white, and then write the words into another column. If a word is well learned, just delete it.

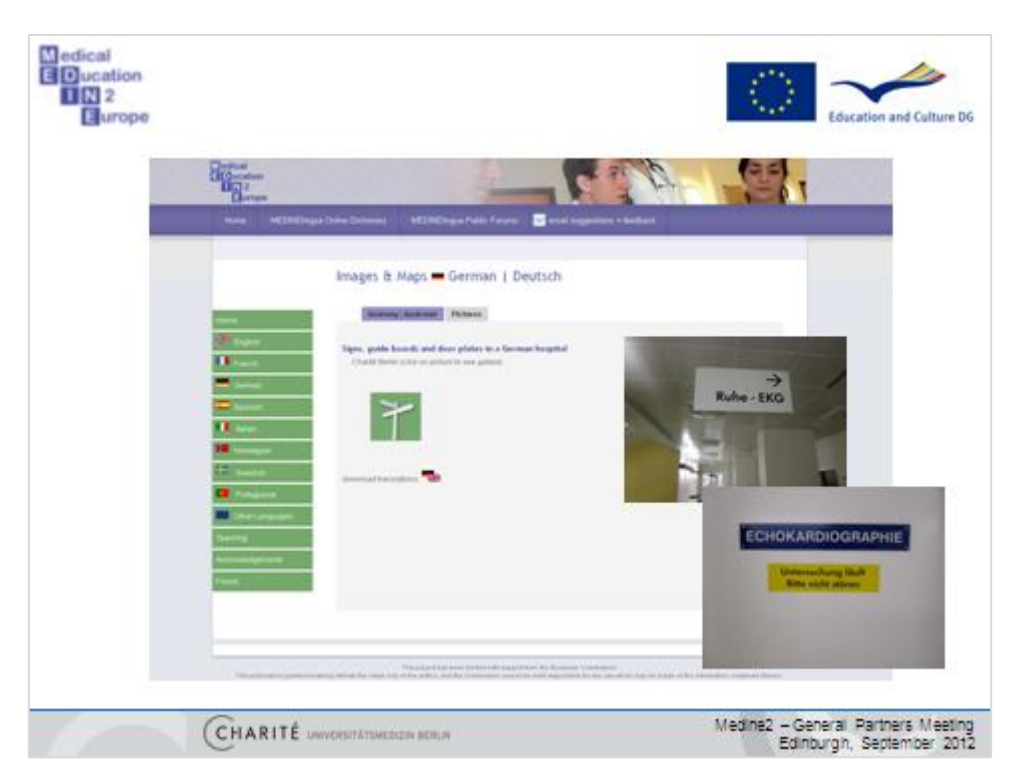

Since Maria is going to the Charité, she can even have a look at some signs she will find in the hospital. So she will not have question marks over her head when someone tells her to go to "Ruhe-EKG", she can see where she's not supposed to enter during examination.

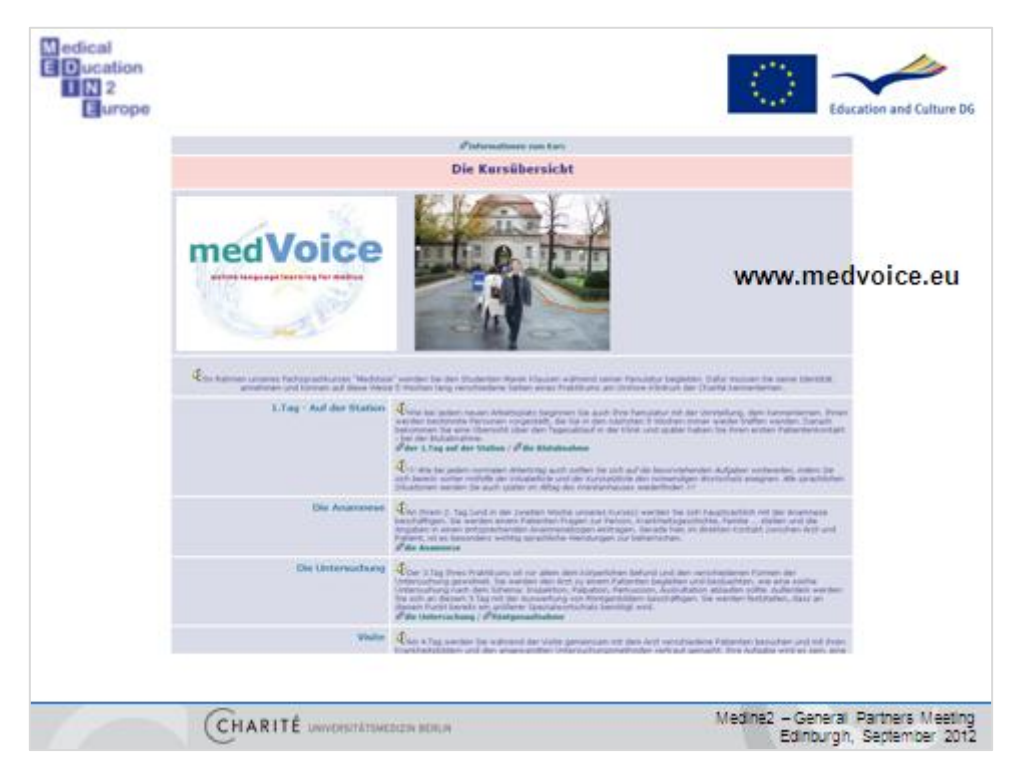

Maria is lucky, because she can also find a German online course, which was developed by the Charité and partner universities in Norway, Denmark and Spain some years ago, and was now reactivated for Medine. Here is the training unit "first day on the ward".

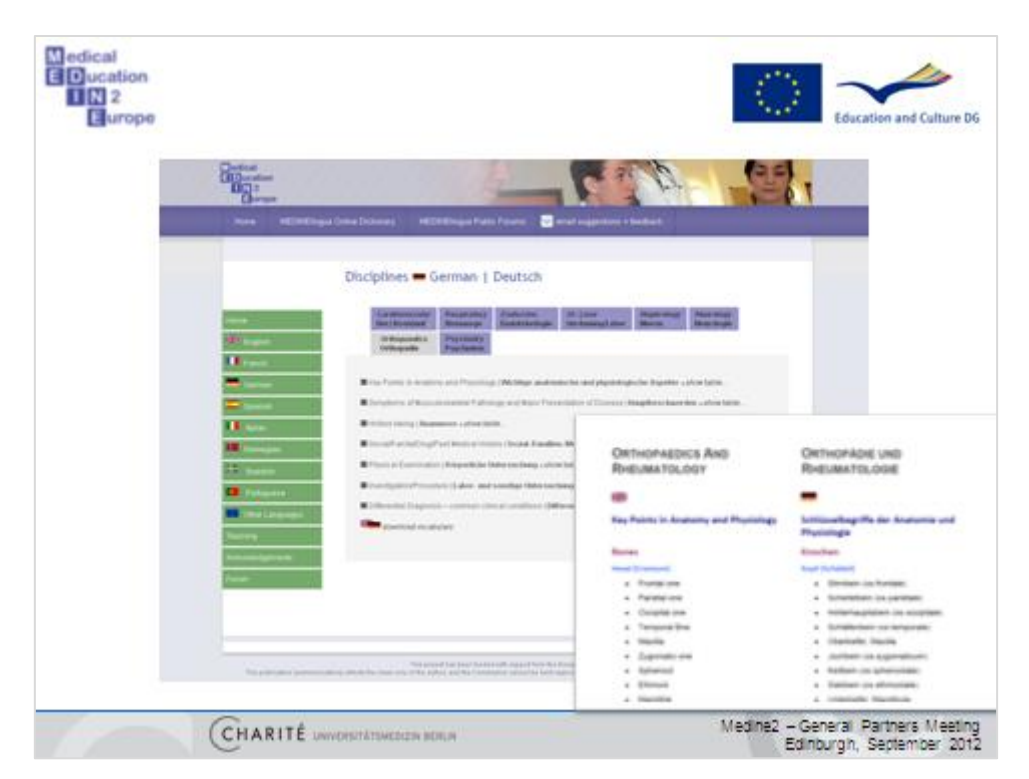

Maria plans do to a clinical rotation in Orthopedics, so she decides to prepare especially for this discipline. No problem, because there is a comprehensive vocabulary resource. This time the language of reference is English. The website as well as the file contain vocabulary following a certain structure.

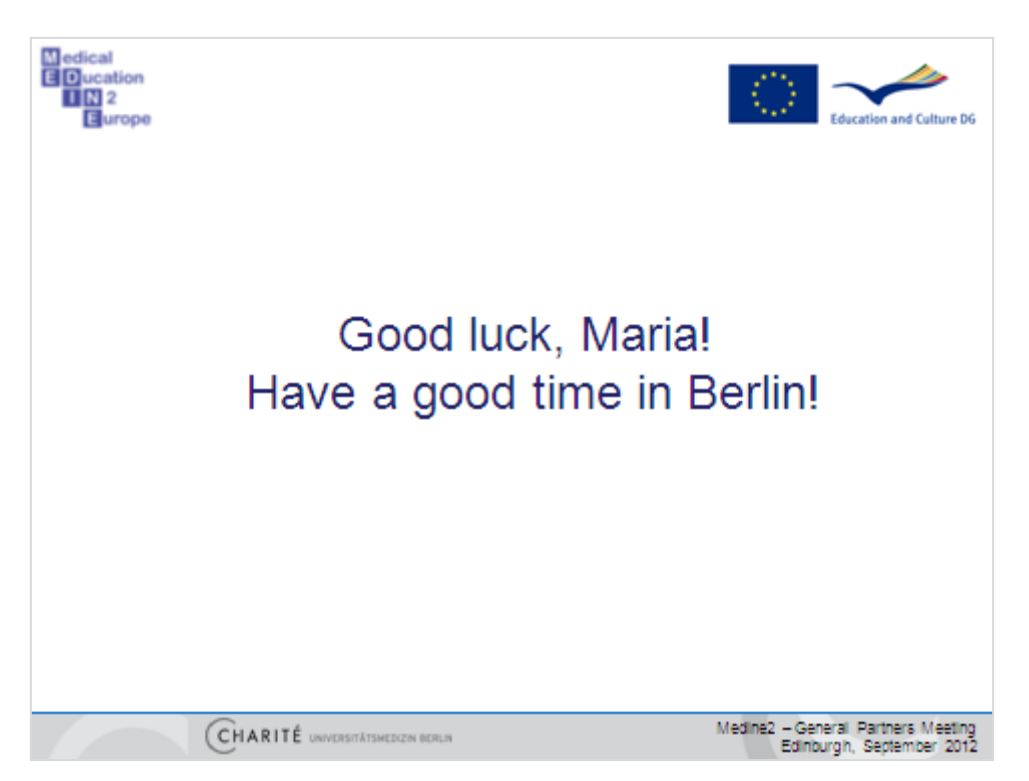

So we are positive that Maria will be best prepared and benefit from her stay in Berlin.

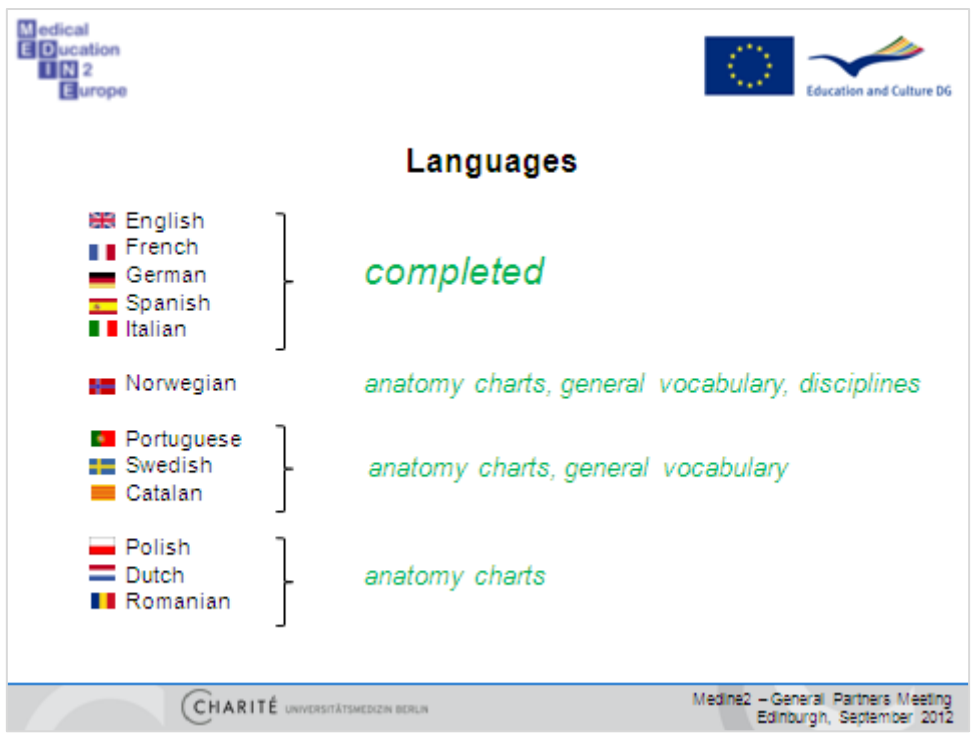

These are the languages available to date. There is more material which will be uploaded until the end of the year.

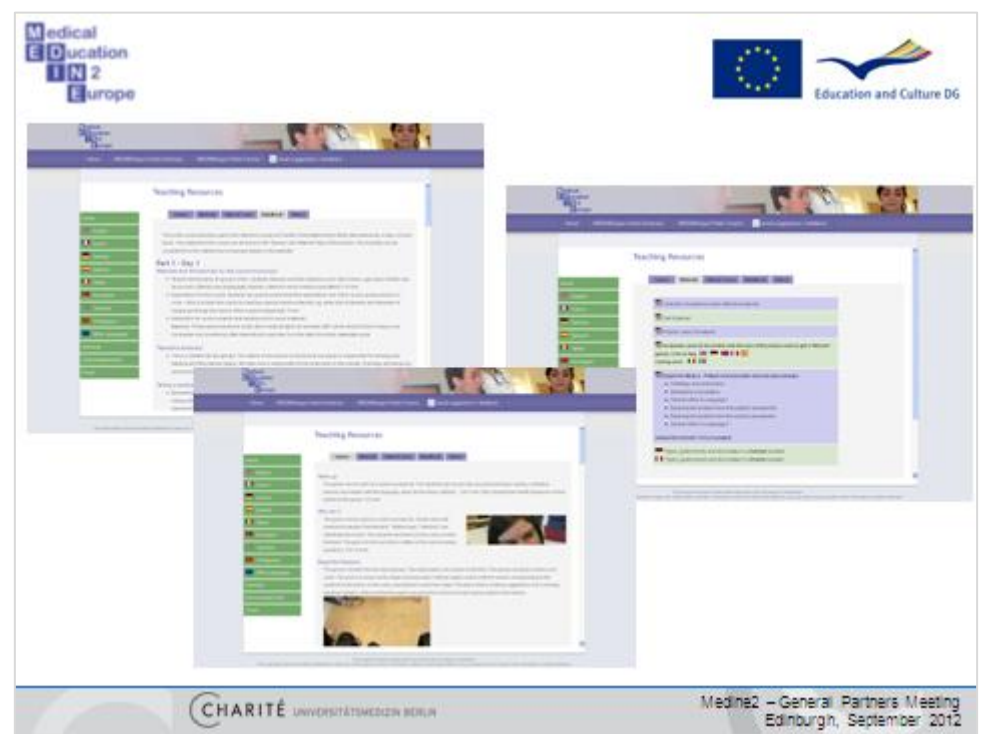

What else do we have on the website? With the material we would like to encourage medical schools to offer special language courses. At the Charité we have a peer-teaching concept (one incoming and one former outgoing student) which is very well accepted by the students. In the "handbook" you can see the course structure, and there is a lot of material provided which can be used in the course, such as picture cards to create a "memory" game), cases, and scripts for doctor-patient role plays.

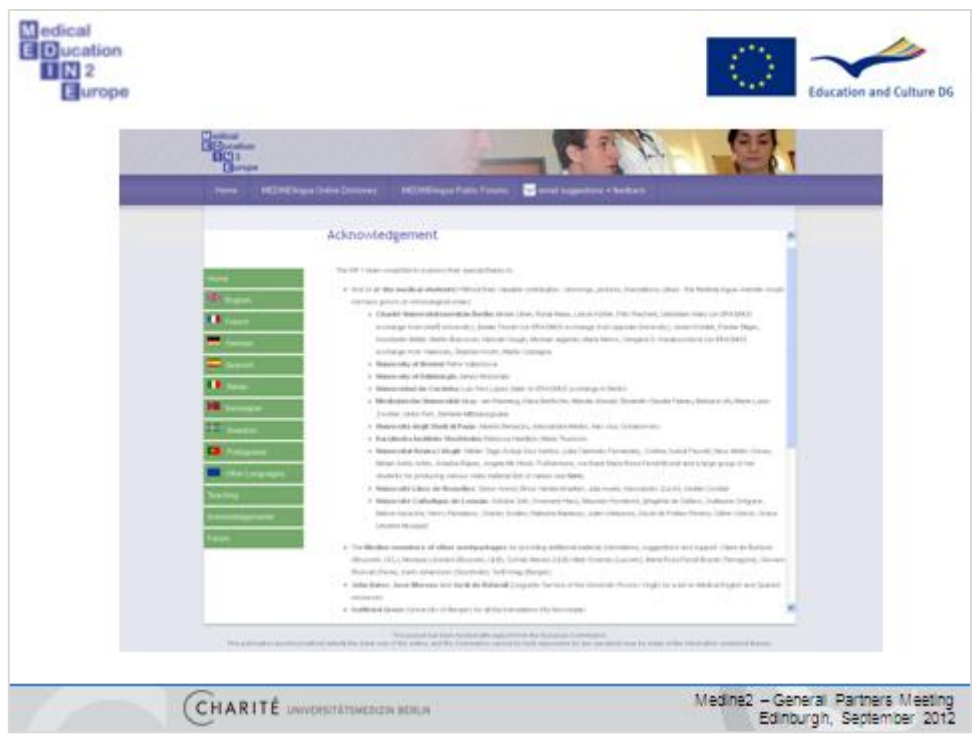

Acknowledgement: Thanks to all people involved!!

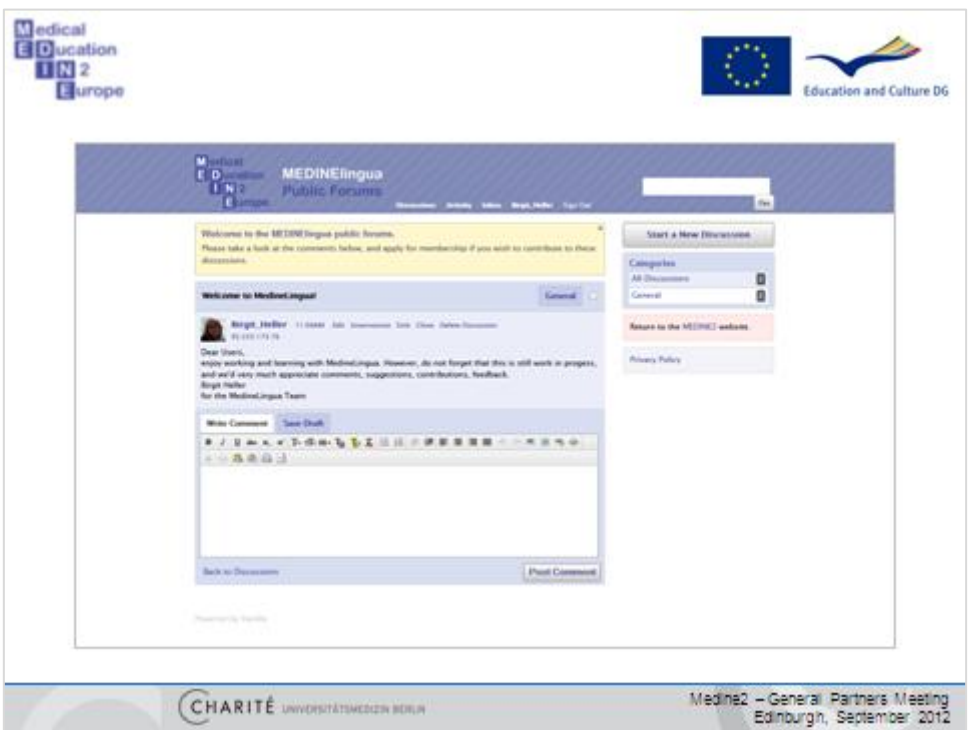

For evaluation purposes the colleagues from Edinburgh have created a Forum, and we hope for many discussions around the medical language learning and the Medine Lingua website.

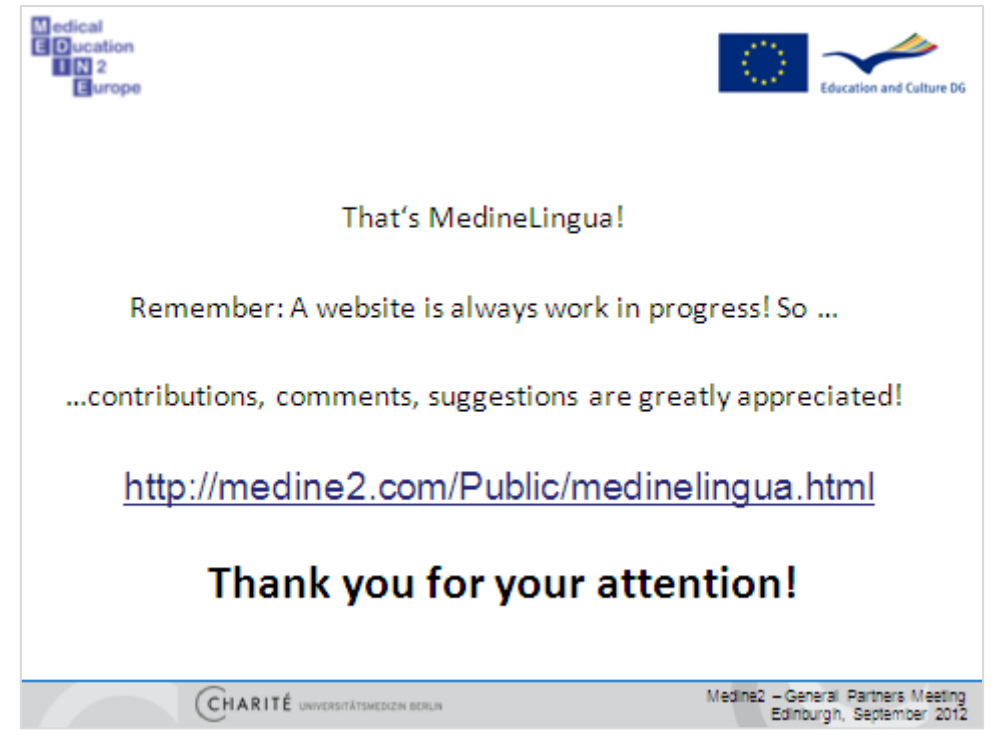

That's MedineLingua! A website is always work in progress, and we still have some time to improve it. So please give your feedback or send in material. Contact: [birgit.heller@charite.de](mailto:birgit.heller@charite.de)